## **Einleitung**

Das hier beschriebene Formular erfüllt folgende Aufgaben:

- Bildung von Positionsgruppen
- Einfügen von Zwischensummen
- Kopieren fertiger Positionen und Wiedereinfügen
- Positionsgruppen in einen Auftrag übernehmen

## **Formularaufbau**

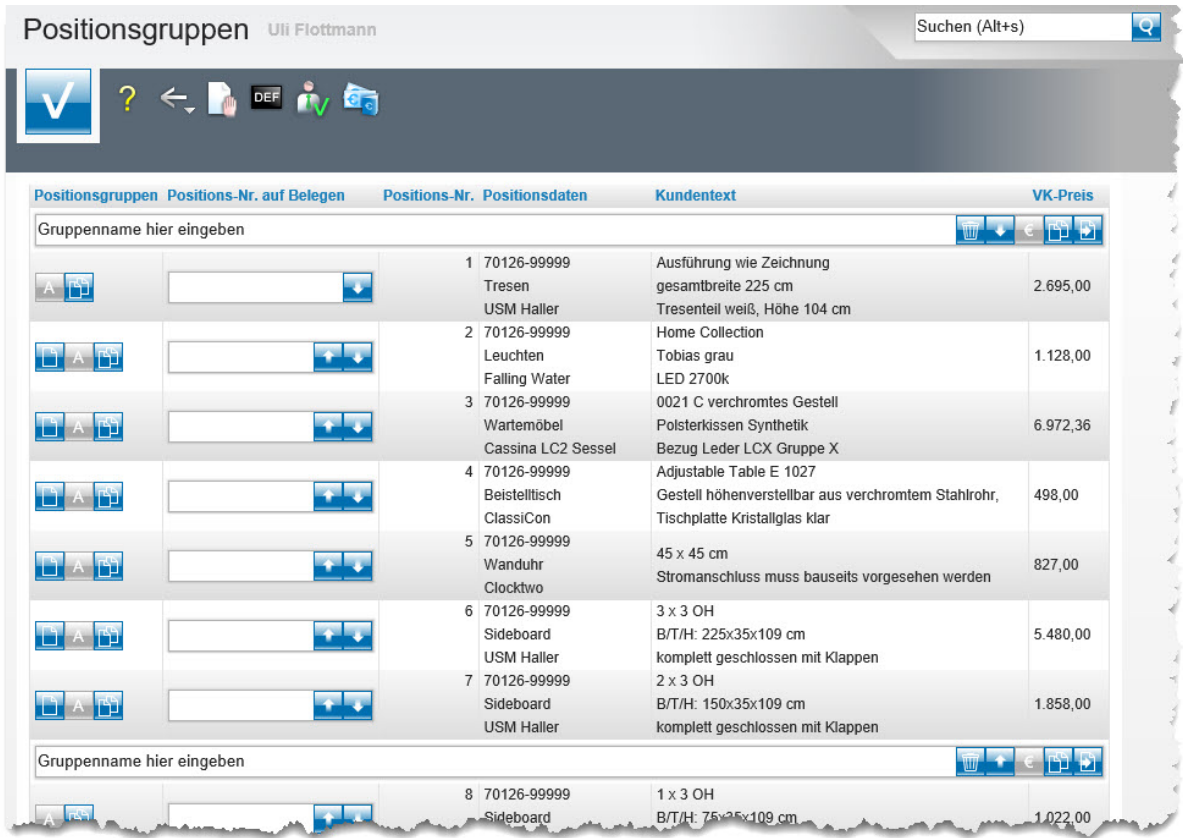

## **Die Buttons**

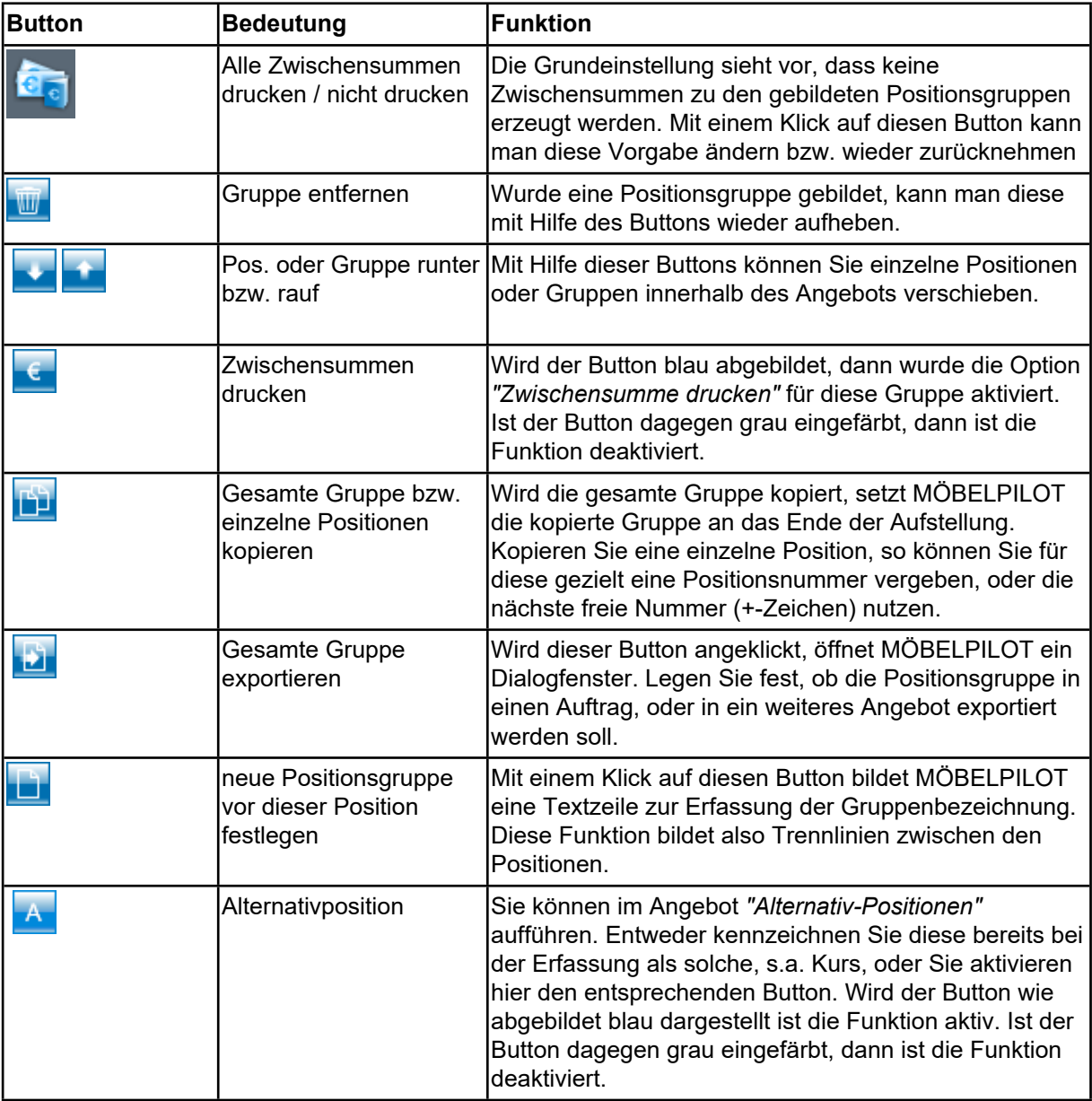